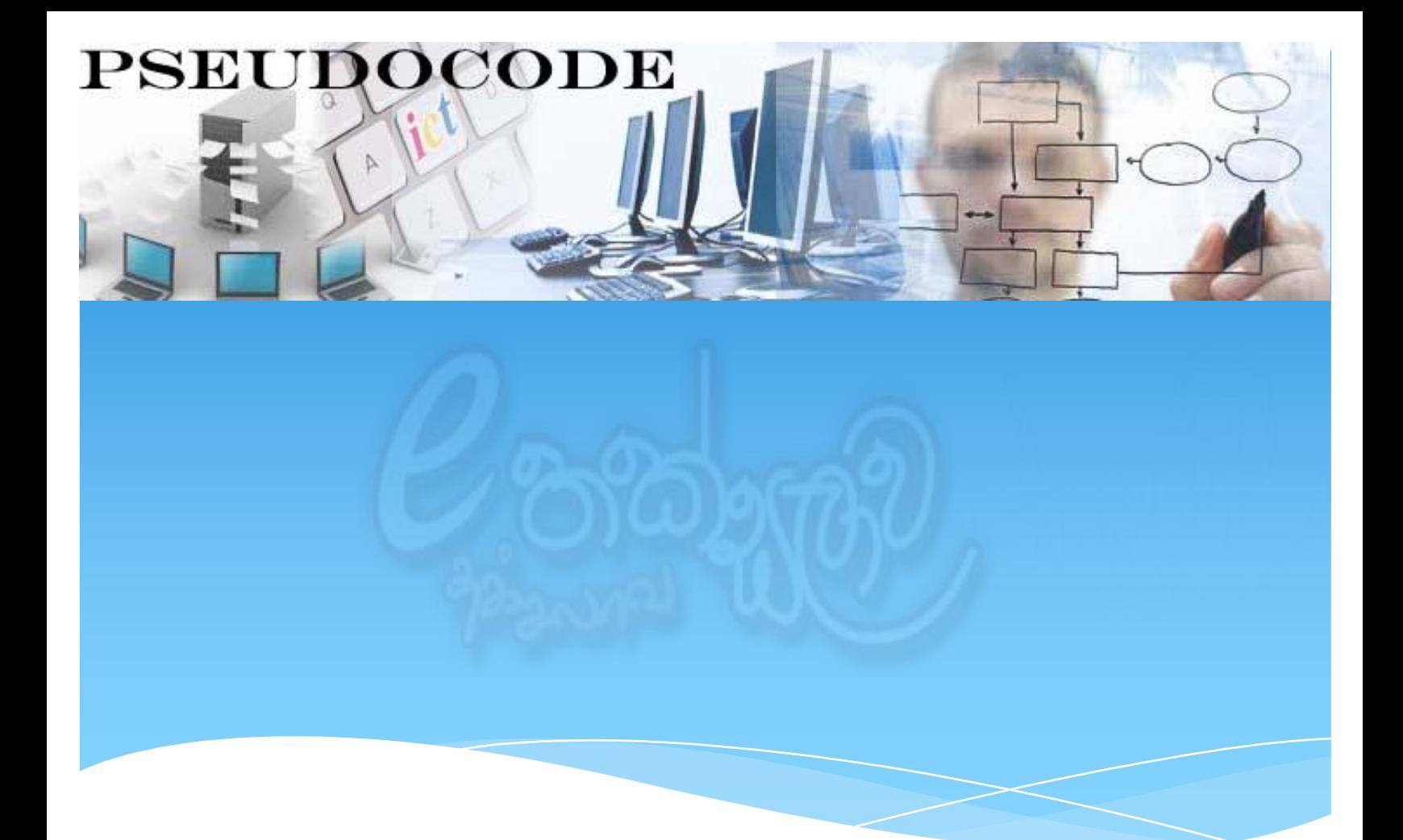

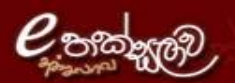

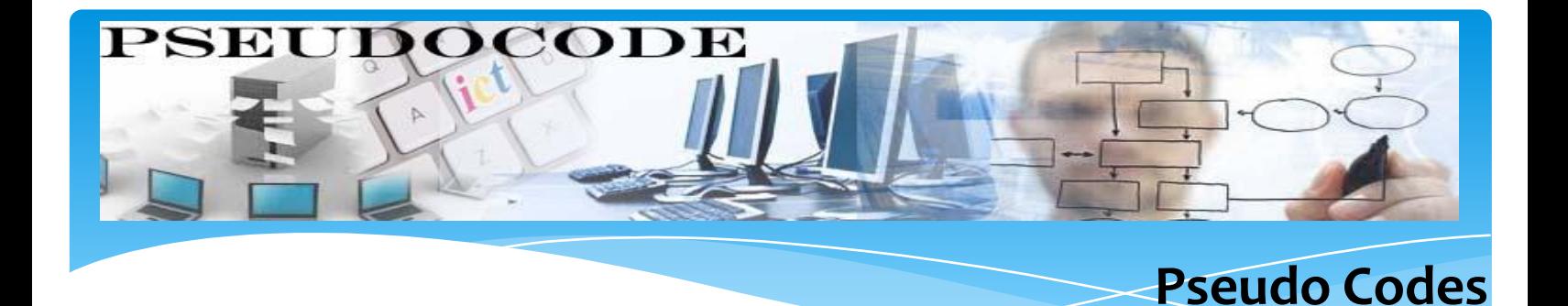

- It is an abbreviated version of actual computer code (that' s why it is called Pseudocode)
- ▶ Once pseudocode is created, it is simple to translate into real programming code.

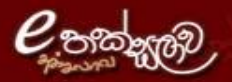

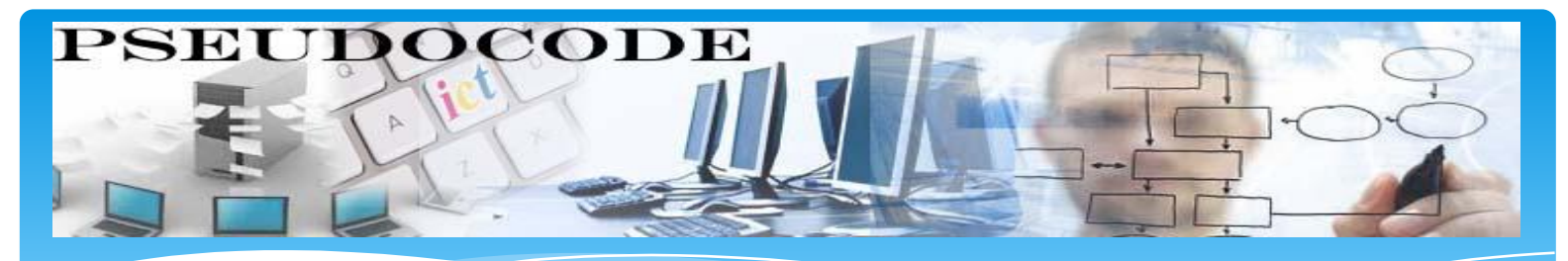

## **Advantages of Pseudo Codes**

- $\triangleright$  Can plan the program.
- Can use pseudo code to describe the program to non-technical user.
- ▶ Can provide guidelines to a programmer to write the program.
- ▶ Opportunity to detect any logic error prior to actual coding.

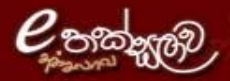

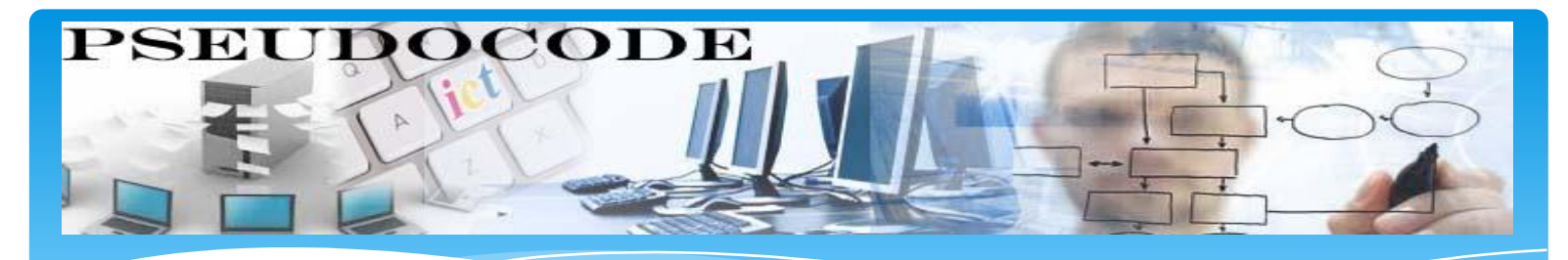

## **How to write Pseudo-Code?**

- What can your computer do?
	- \* Read, Calculate, Print, Convert....
- How do you instruct the computer to do what you intend?
	- Keywords Words that are predefined and reserved to a computer to execute certain instructions.
		- Example: Read, Print, Compute …
	- Common words English words to complete the instructions.
		- Examples: Variables, Constants, file names….

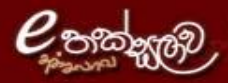

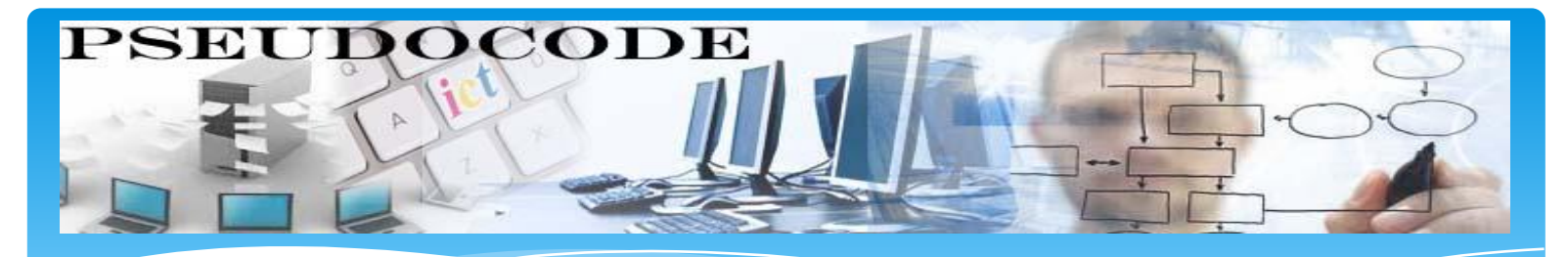

## **Basic Computer Operations**

- A computer can receive data.
- A computer can put out information.
- A computer can perform arithmetic operation.
- A computer can assign a value to a variable or memory location.

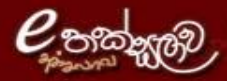

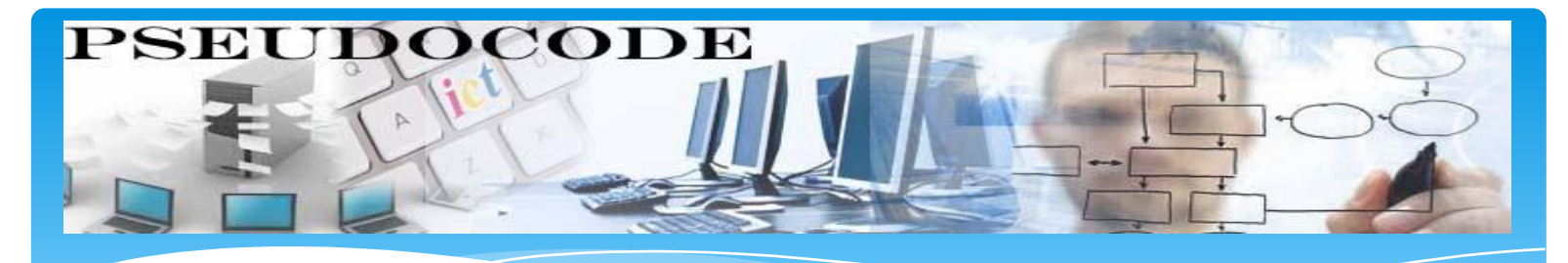

## Receive Data

 When computer wants data Input from a particular source.

\* Keyboard, Disk, CD, File

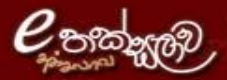

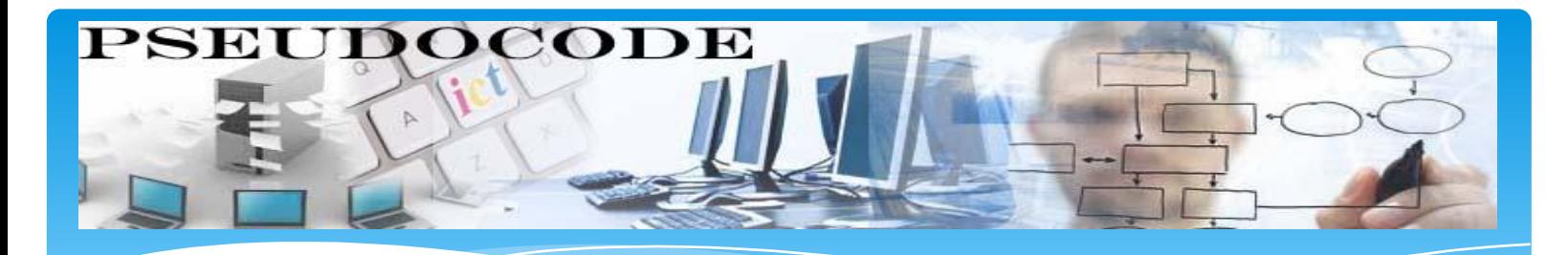

#### **Receive Data**

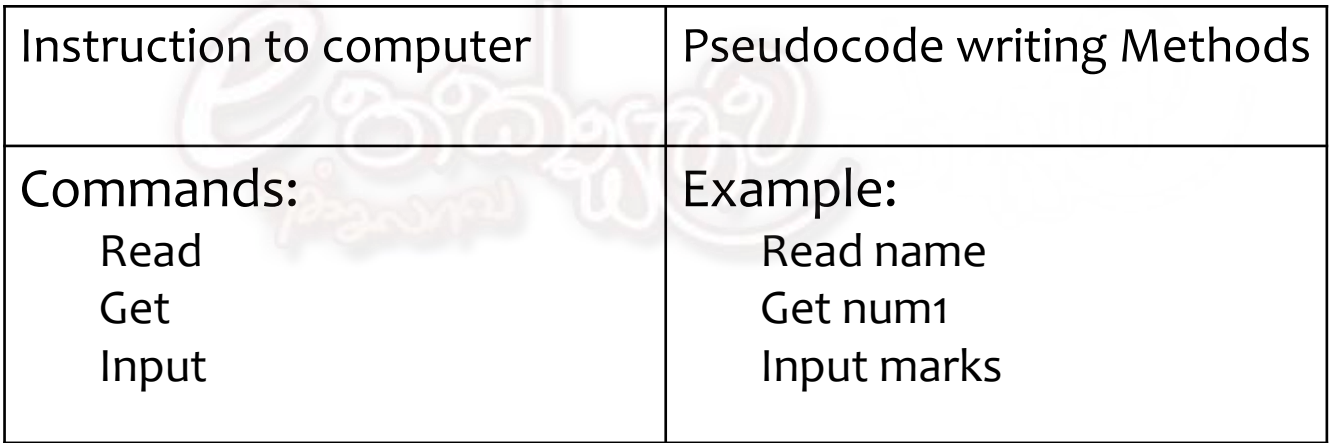

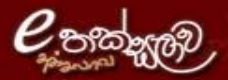

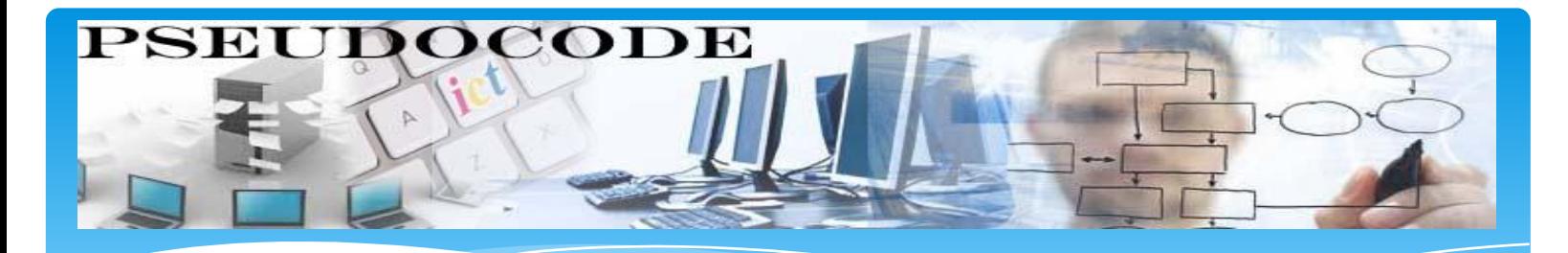

#### **Put out Information**

When computer is requested to supply information

output information to a device.

Printer, File, Screen

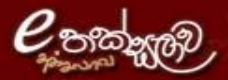

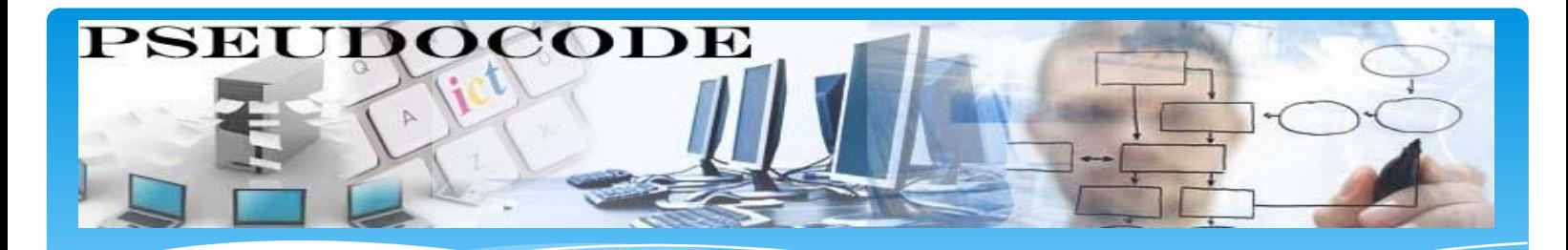

#### **Put out Information**

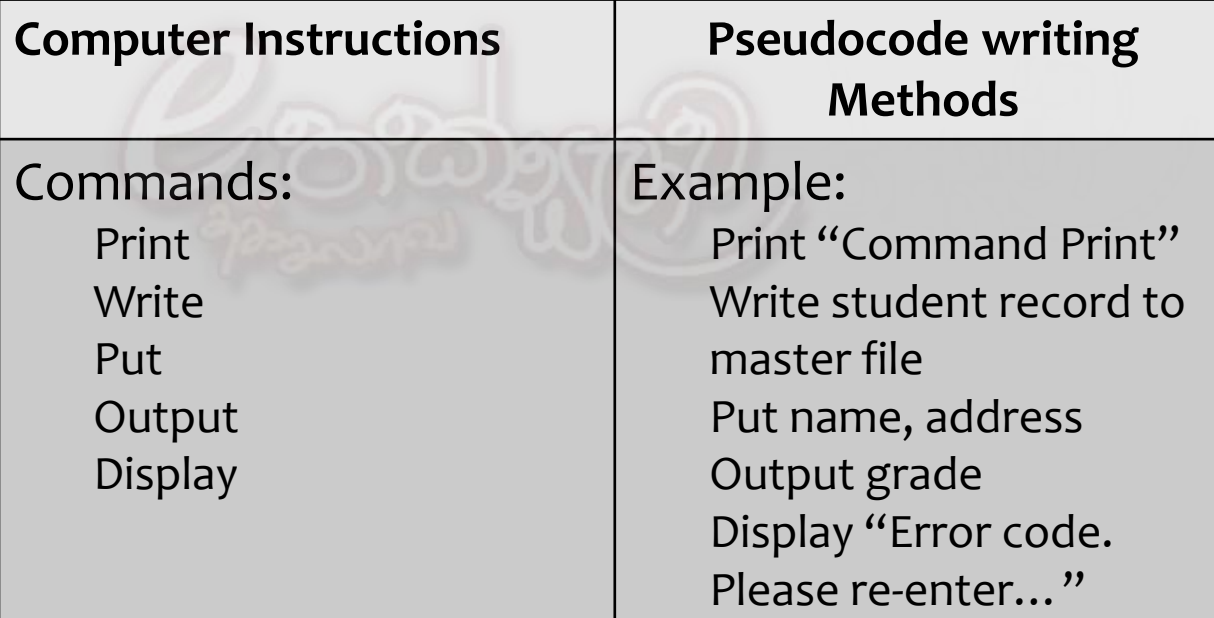

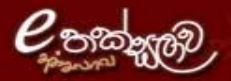

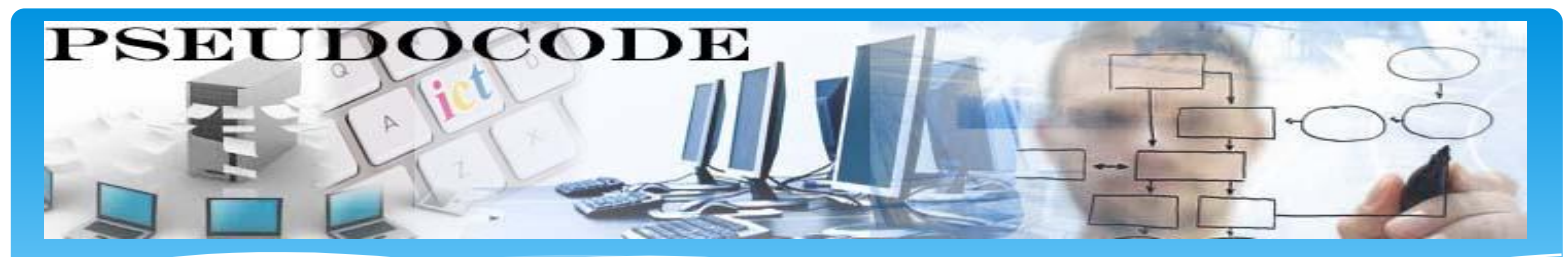

# **Arithmetic & Logical Operations**

 A program can contain arithmetic operations and computer has to perform those.

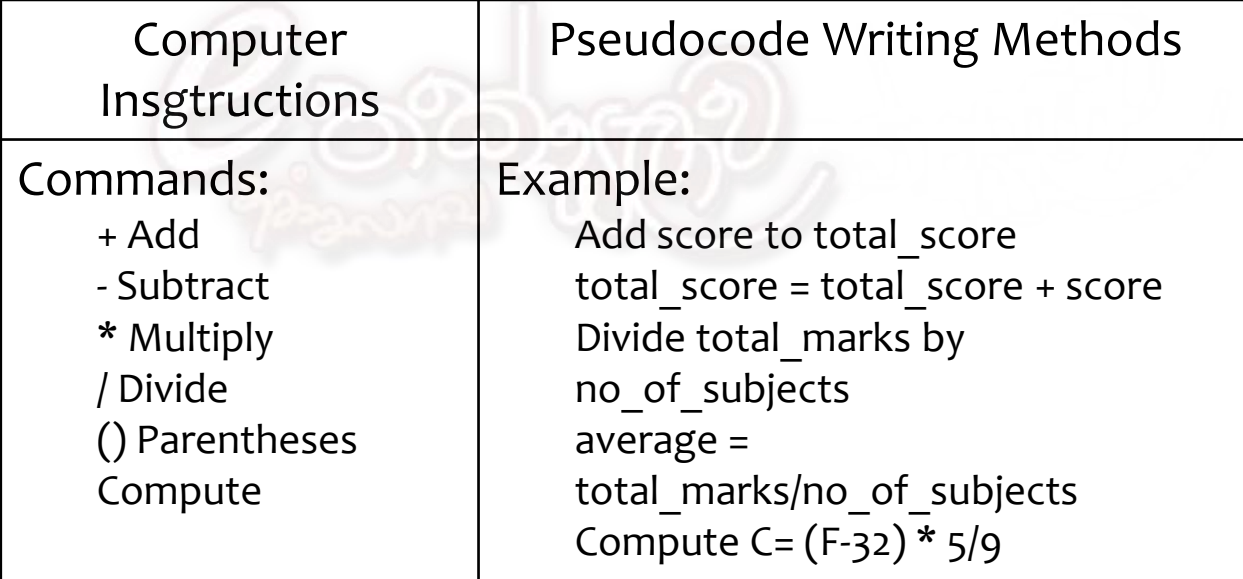

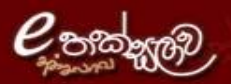

Prepared By: Indika Perera - W/ Ho/ Mahinda Rajapaksha Vidyalaya- Pitipana Design By: Surangi Arachchi - Ma/Govt. Science College - Matale

Copyright © e-thaksalawa.moe.gov.lk

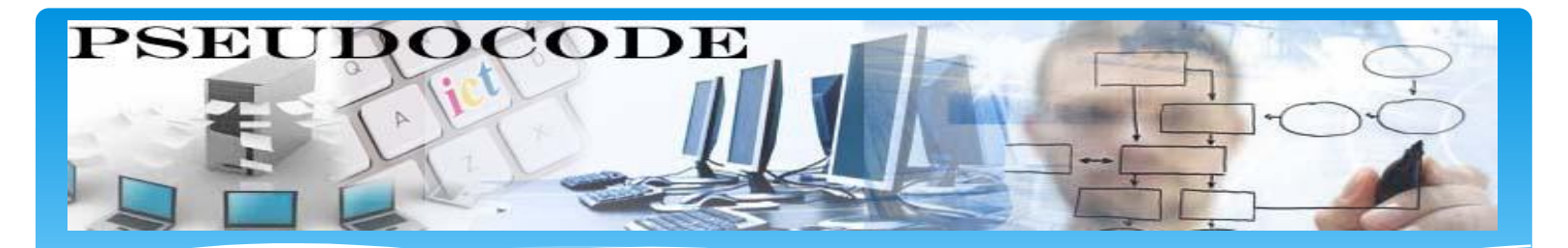

## **Assign a value to a variable or a memory location**

- Give an initial value to a data
- Assign a value as a result after doing some processing
- \* Keep some information for later use

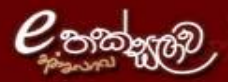

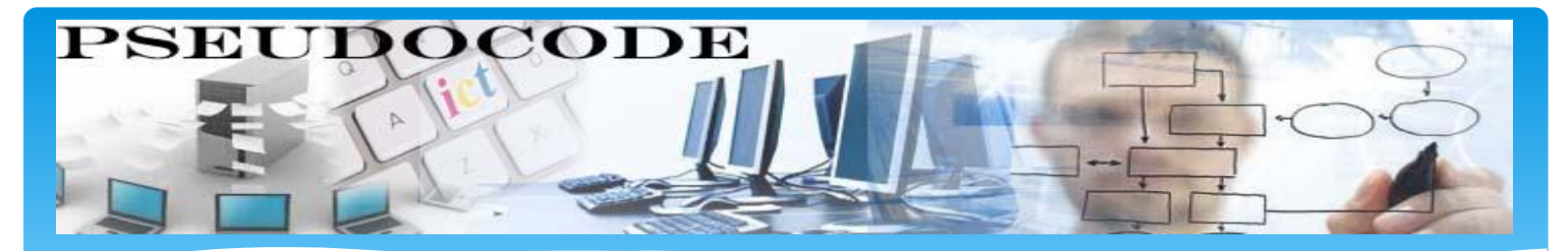

#### **Assign a value to a variable or a memory location**

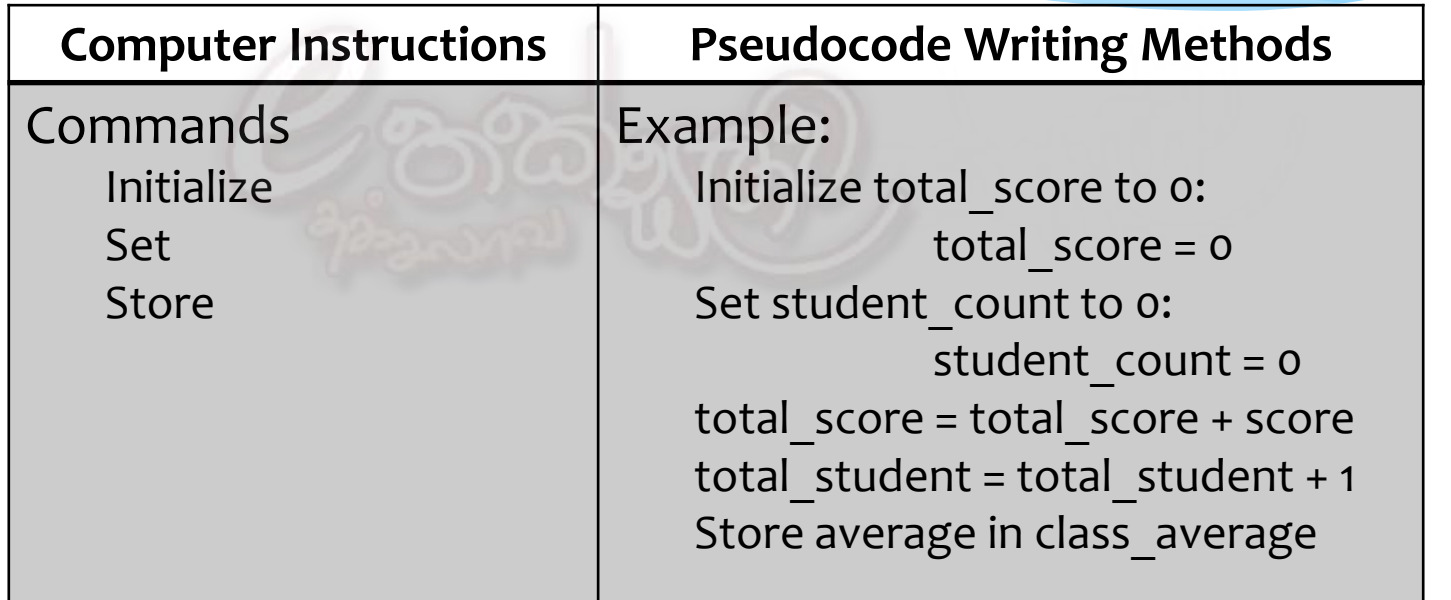

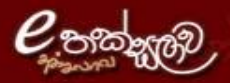

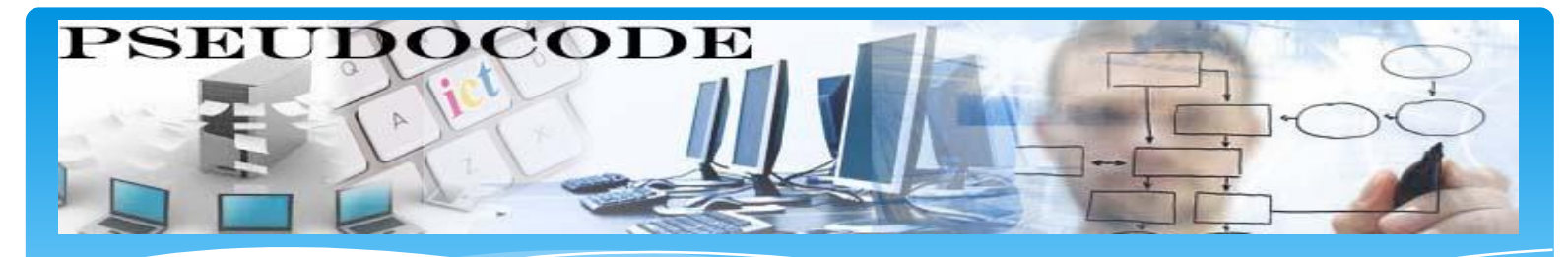

#### **Sequence**

\* In a sequence control structure, statements are executed in the same order as they are written.

# **Pseudocode;**

- **statement 1**
- **statement 2**
- **statement 3**

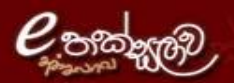

Statement 1

**START**

Statement 3

**STOP**

Statement 2

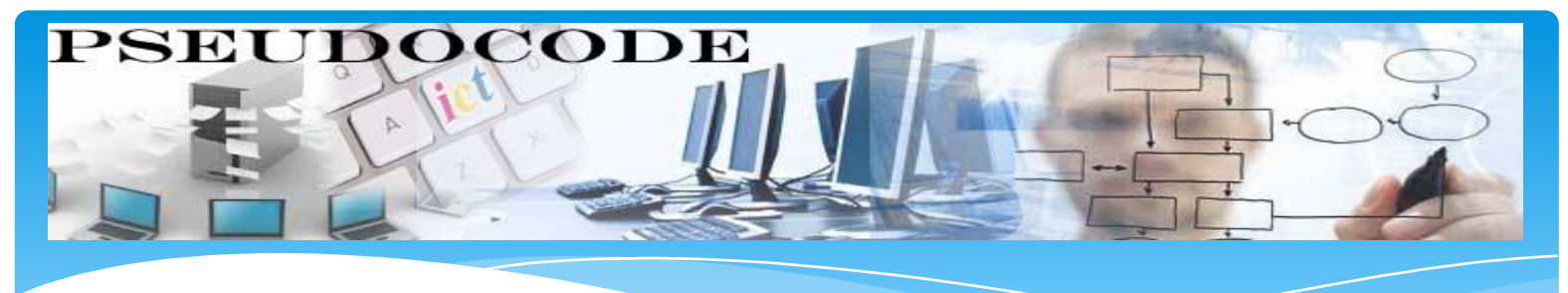

- **Sequence**
- This sequence control structure can be used to represent four basic computer operations:
- receive Data
- put out information
- perform arithmetic
- Assign values

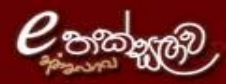

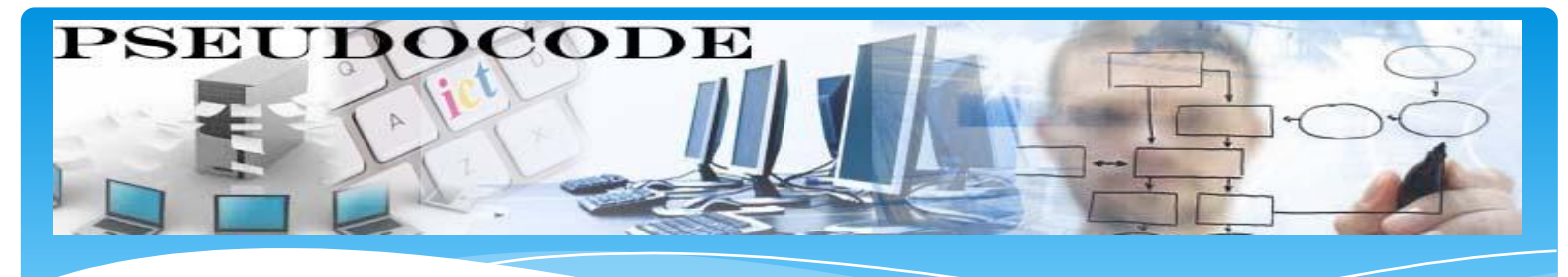

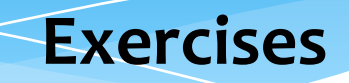

 Write a pseudo code that inputs two numbers (a and b) and calculates the sum of the numbers and output the sum.

*Comment – This Pseudo code finds the sum of two given numbers* **BEGIN INPUT a INPUT b sum = a + b OUTPUT sum END**

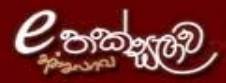

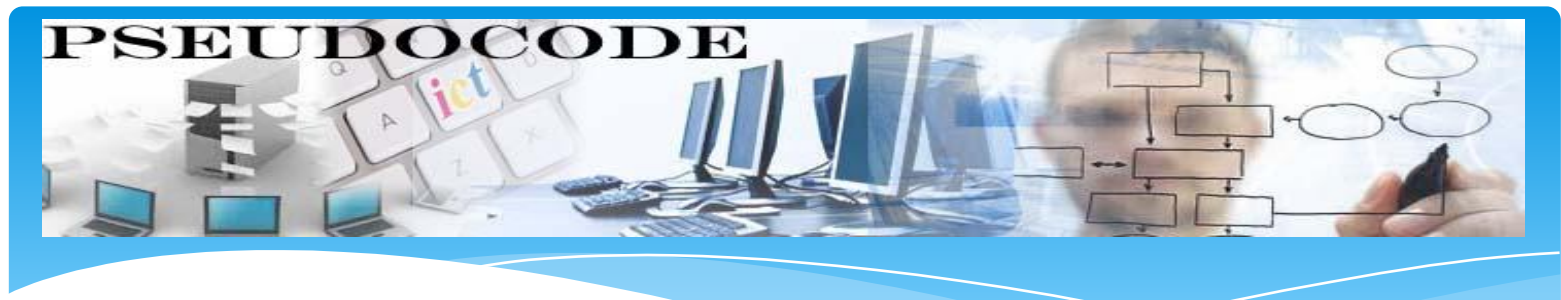

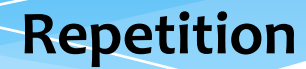

- Same sequence of operations need to be repeated.
- Use of Loop Types
	- WHILE … ENDWHILE
	- DO WHILE … ENDDO
	- FOR … ENDFOR

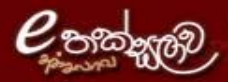

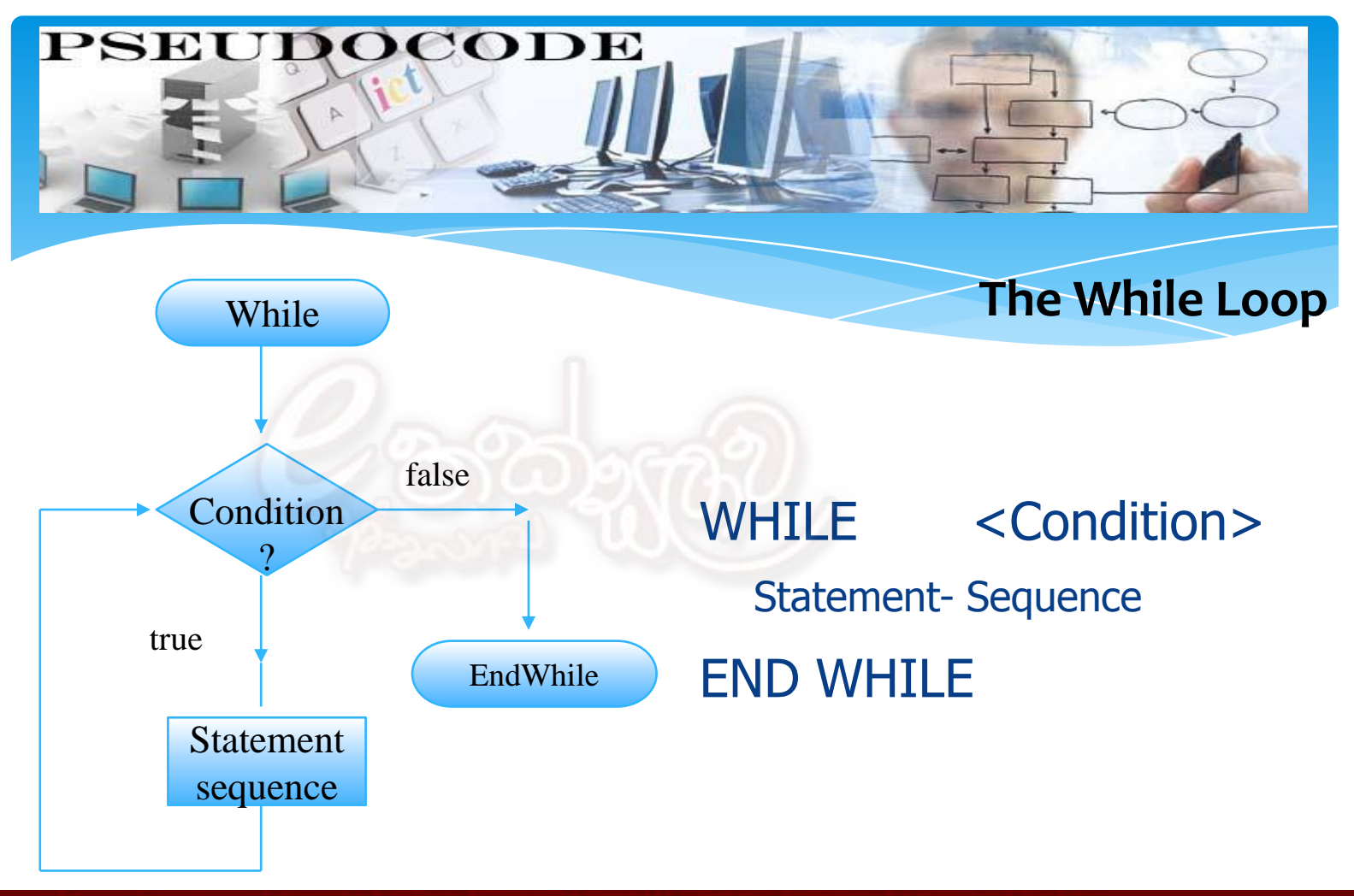

Prepared By : Indika Perera - W/ Ho/ Mahinda Rajapaksha Vidyalaya- Pitipana Design By: Surangi Arachchi - Ma/Govt. Science College -Matale

Copyright © e-thaksalawa.moe.gov.lk

**PSEUDOCODE** 

**Exercises**

 Write a pseudo code that inputs ten numbers and outputs the sum and average of them.

```
BEGIN
   count = 0
   sum = 0
   WHILE count < 10
       INPUT a
       sum = sum + a
       count = count + 1
   END WHILE
   average = sum / 10
   OUTPUT sum, average
END
```
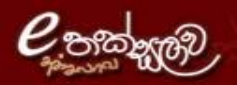

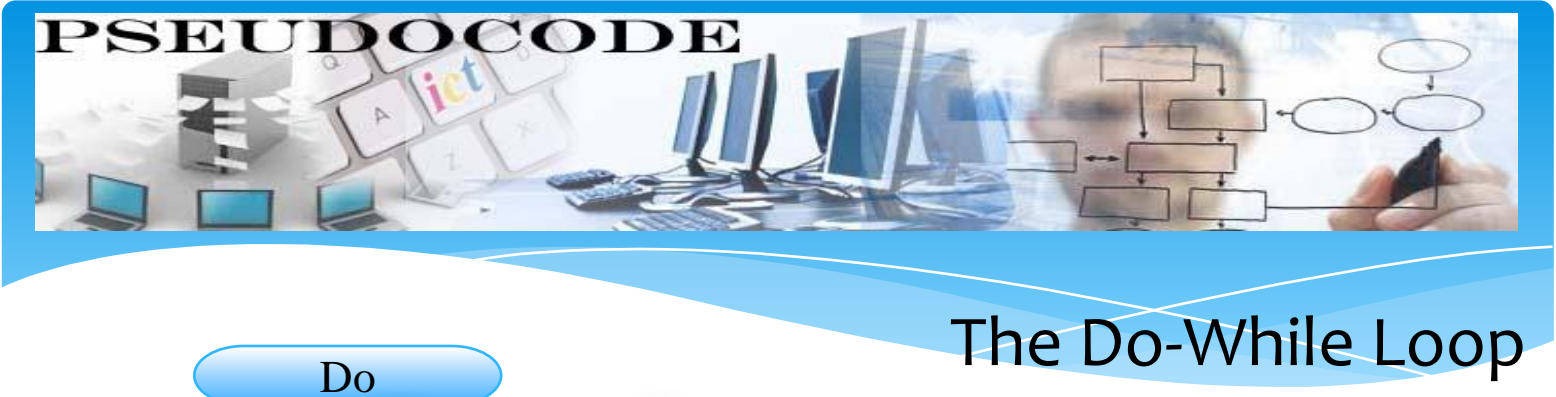

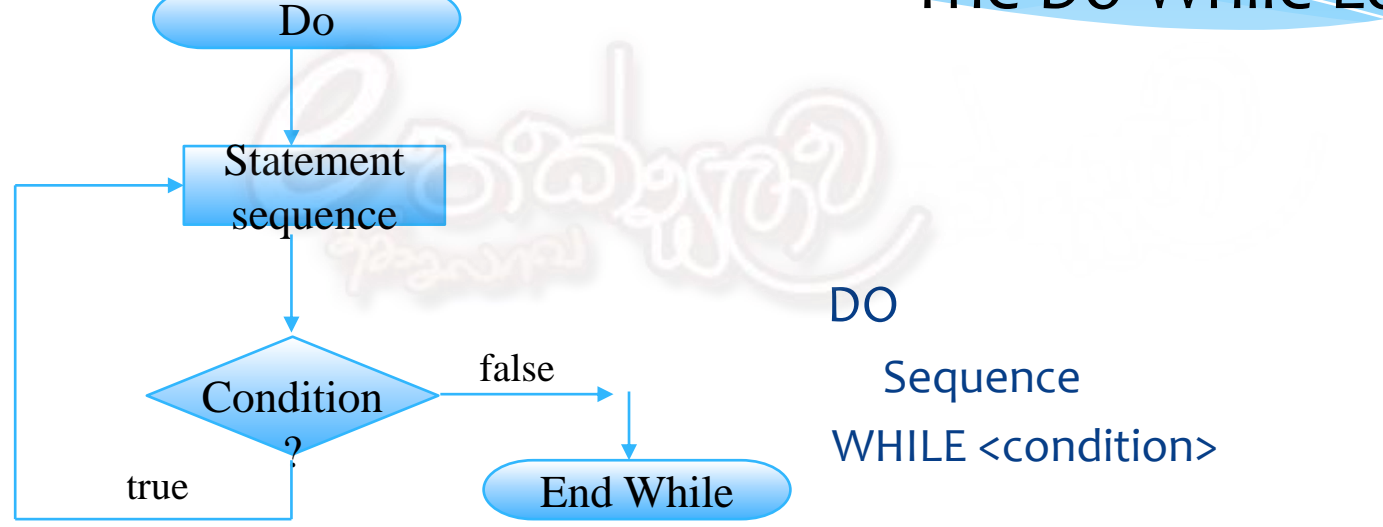

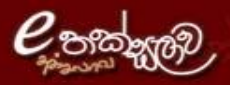

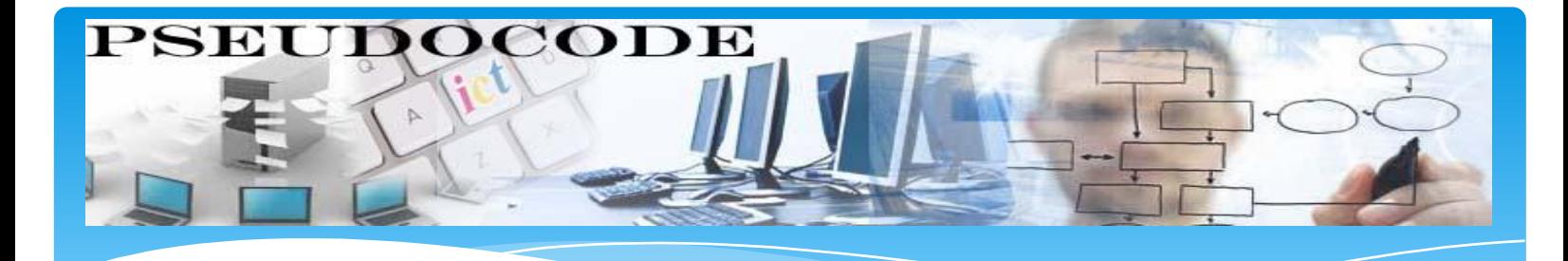

### Exercises

 Write a pseudo code that inputs ten numbers and outputs the sum and average of them.

```
BEGIN
   count = 0sum = 0DO
      INPUT a
      sum = sum + acount = count + 1WHILE count < 10
   average = sum / count
   OUTPUT sum, average
FND
```
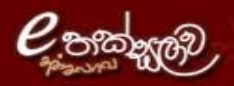

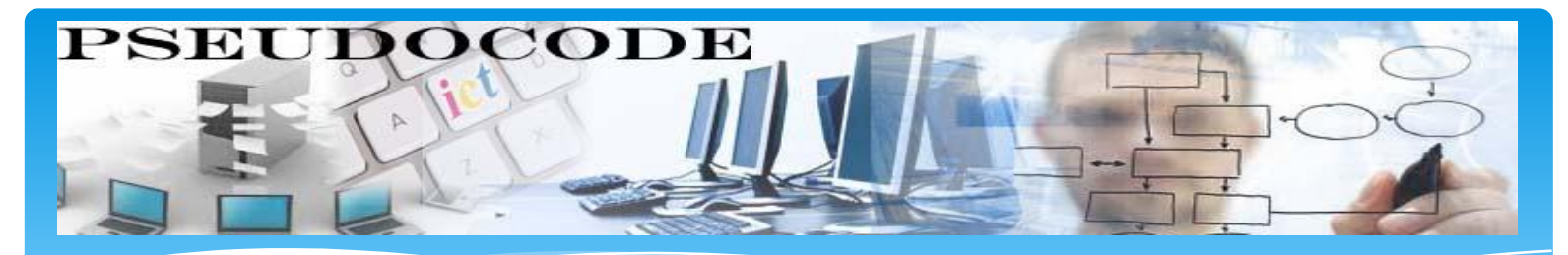

### **The For Loop**

- This loop is a specialized construct for iterating a specific number of times, often called a "counting" loop.
- Two keywords, FOR and ENDFOR are used
- The general form is:

**FOR iteration bounds sequence ENDFOR**

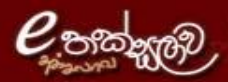

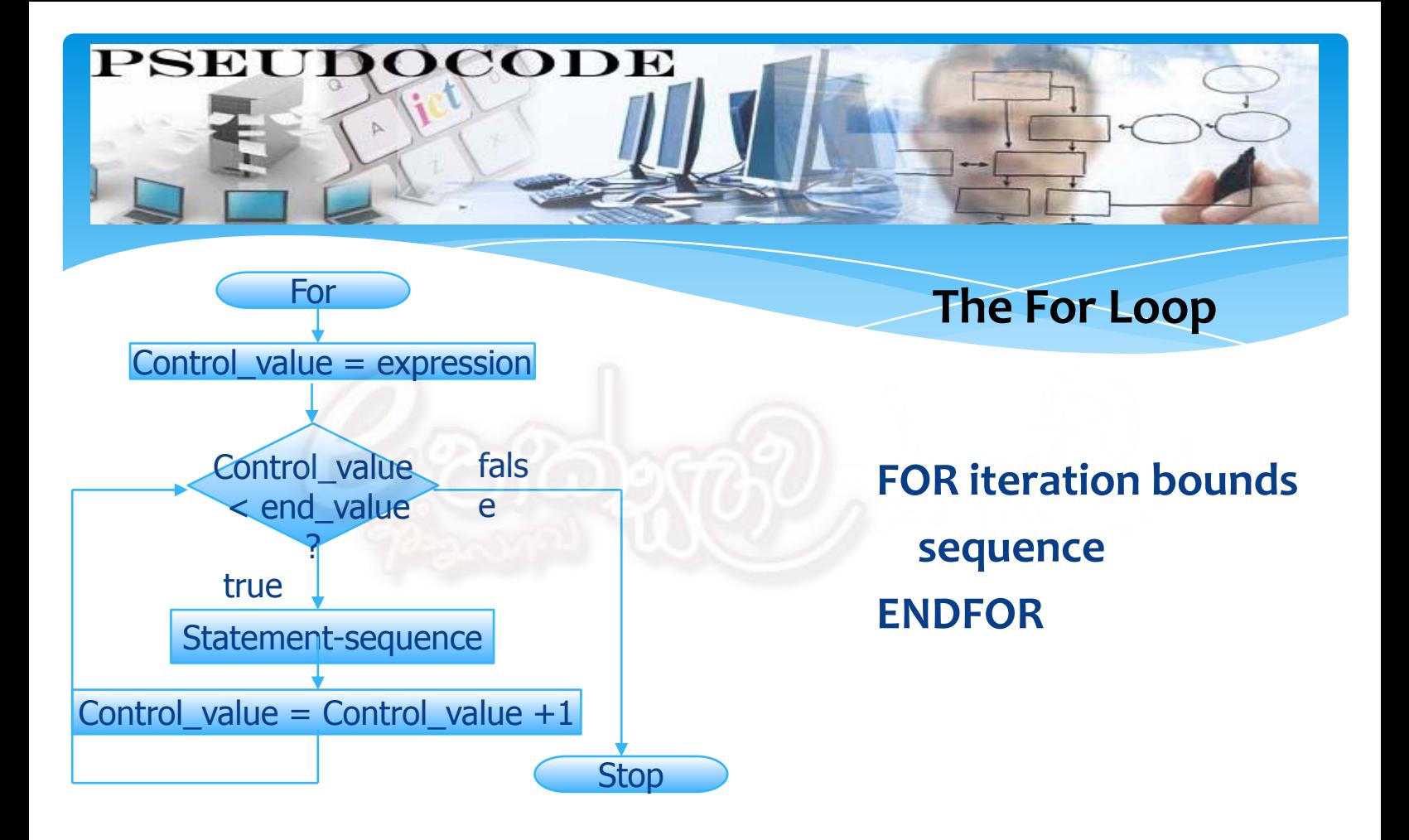

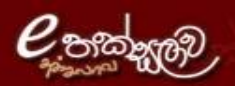

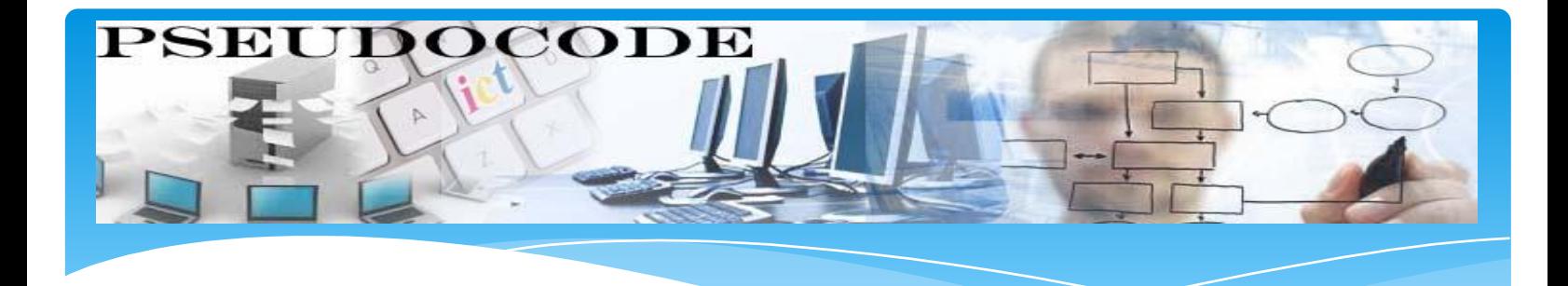

 Write a pseudo code that inputs ten numbers and outputs the sum and average of them.

**Exercises**

```
BEGIN
```

```
sum = 0
    average = 0
    FOR count = 1 to 10
          INPUT a
          sum = sum + a
    END FOR
    average = sum / count
    OUTPUT sum, average
END
```
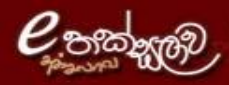

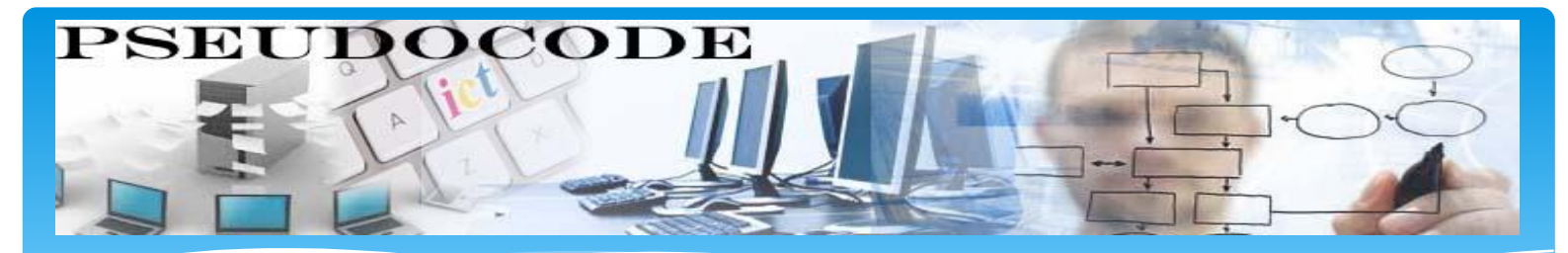

## **The Nested Loop**

- The constructs can be embedded within each other, and this is made clear by use of indenting
- Nested constructs should be clearly indented from their surrounding constructs

**SET total to zero WHILE Temperature < zero** 

**INPUT Temperature**

**IF Temperature < Freezing THEN** 

**INCREMENT total** 

**END IF**

**END WHILE OUTPUT total**

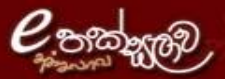

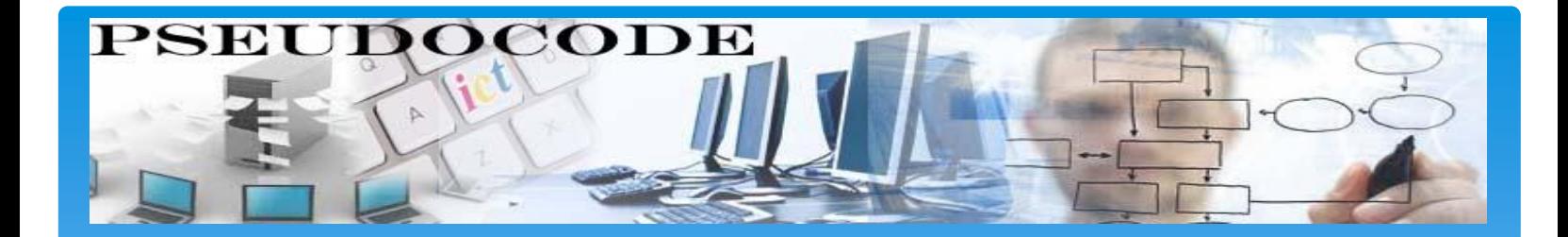

# The End

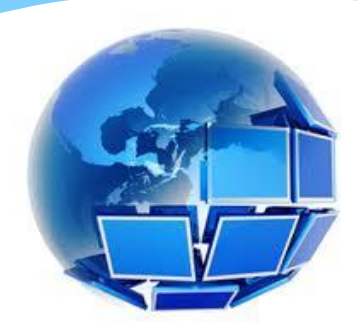

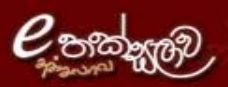